# CSSE 220 Day 9

Two-dimensional arrays, Copying arrays, Software Engineering Techniques

# Questions?

```
public class TicTacToe {
                                     Two-dimensional
    private final int rows;
    private final int columns;
    private String[][] board;
    /**
     * Constructs a 3x3 TicTacToe board with all squares blank.
     */
    public TicTacToe() {
         this.rows = 3;
                               What is the value of this.board[1][2]
                               immediately after this statement executes?
         this.columns = 3;
         this.board = new String[this.rows][this.columns];
                                                   Could have used:
                                                   this.board.length
         for (int r = 0; r < this.rows; r++) {
             for (int c = 0; c < this.columns; c++)
                                                  Could have used:
                  this.board[r][c] = " ";
                                                  this.board[r].length
               Note the (very common) pattern: loop-through-rows,
                                                                Q1
               for each row loop-through columns
```

### Exercise

Complete the TODO items in TicTacToe and TicTacToeTest They're numbered; do 'em in order.

### Interlude:

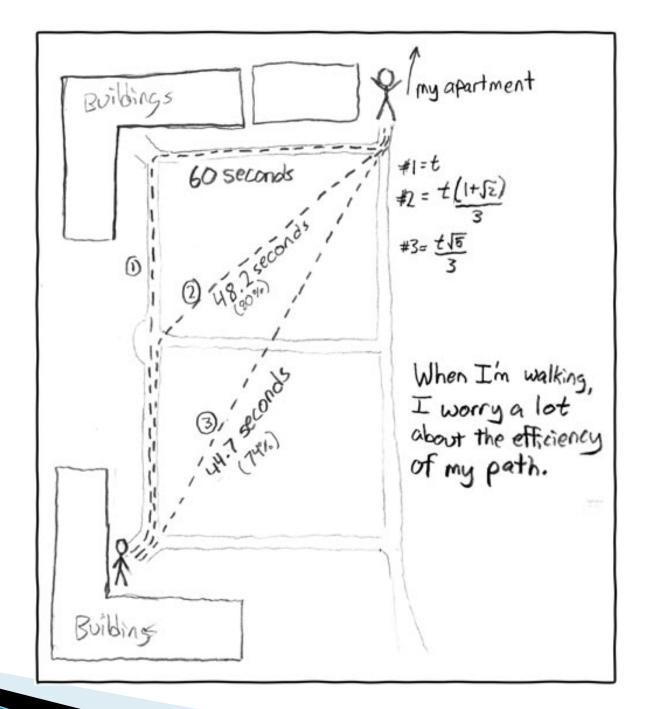

http://xkcd.com/85/

# Copying Arrays – assignment

Assignment uses reference values:

```
o double[] data = new double[4];
      for (int i = 0; i < data.length; i++) {
           data[i] = i * i;
                                data
    o double[] pieces = data; pieces
     • foo.someMethod(data);
This makes the field a
                             dataInMethod
                   public void someMethod(double[] d) {
                       this.dataInMethod = d;
```

reference to (NOT a copy of) a list that exists elsewhere in the code. Think carefully about whether you want this or a clone (copy).

### Copying Arrays - many ways

- You can copy an array in any of several ways:
  - 1. Write an explicit loop, copying the elements one by one

The key point is that all of these except possibly the first make *shallow copies* – see next slide

### Copying Arrays - Shallow copies

Can copy whole arrays in several ways:

```
o double[] data = new double[4];
                          data
 pieces = data;
                               pieces
o double[] pizzas = data.clone();
                           pizzas
• JLabel[] labels = new JLabel[4];
                        labels
 JLabel[] moreLabels = labels.clone(); hello
                                                    ciao
           moreLabels
```

### Quality Tip - "Avoid parallel arrays"

- Consider an ElectionSimulator:
  - Instead of storing:

```
    ArrayList<String> stateNames;
    ArrayList<Integer> electoralVotes;
    ArrayList<Double> percentOfVotersWhoPlanToVoteForA;
    ArrayList<Double> percentOfVotersWhoPlanToVoteForB;
```

- We used:
  - ArrayList<State> states;
     and put the 4 pieces of data inside a State object
- Why bother?

### Pick the Right Data Structure

Array or ArrayList, that is the question

- General rule: use ArrayList
  - Less error-prone because it grows as needed
  - More powerful because it has methods
- Exceptions:
  - Lots of primitive data in time-critical code
  - Two (or more) dimensional arrays

### Software Engineering Techniques

- Regression testing
- Pair programming
- Team version control

### Regression Testing

- Keep and run old test cases
- Create test cases for new bugs
  - Like antibodies, to keep a bug from coming back
- Remember:
  - You can right-click the project in Eclipse to run all the unit tests

# Pair Programming Video

Let's watch the video together

# Pair Programming

Becoming a common interview technique!

- Working in pairs on a single computer
  - One person, the driver, uses the keyboard
  - The other person, the *navigator*, watches, thinks, and takes notes
- For hard (or new) problems, this technique
  - Reduces number of errors
  - Saves time in the long run
- Works best when partners have similar skill level
  - If not, then student with most experience should navigate, while the other student drives.

#### Team Version Control

- Always:
  - Update before working
  - Update again before committing
  - Commit often and with good messages
- Communicate with teammates so you don't edit the same code simultaneously
  - Pair programming eliminates this issue

### Game of Life

- A new cell is born on an empty square if it has exactly 3 neighbor cells
- 2. A cell dies of overcrowding if it is surrounded by 4 or more neighbor cells
- 3. A cells dies of loneliness if it has just0 or 1 neighbor cells

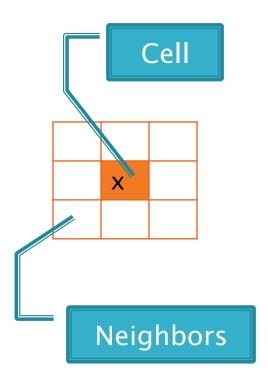

#### Game of Life Teams Section 1

Format: repositoryName,firstStudent,secondStudent

```
csse220-201310-life-team01, boucheka, leversad
csse220-201310-life-team02, holzmajj, llewelsd
csse220-201310-life-team03, goldsbge, yinm
csse220-201310-life-team04, quj, huangf
csse220-201310-life-team05, crumpaa, heibelcj
csse220-201310-life-team06, hiancejk, earlda
csse220-201310-life-team07, winterc1, evansda
csse220-201310-life-team08, puhrjj, ametsid
csse220-201310-life-team09, sneedbj, zajacrc
csse220-201310-life-team10, hortoncb, fullerga
csse220-201310-life-team11, chenr, wangl2
```

#### Work Time

- Work with your partner on the GameOfLife project
  - Get help as needed
  - The TODOs are numbered do them in the indicated order.
  - Follow the practices of pair programming!
- Don't do any of the work without your partner!
- Due Tuesday, Sep 25, 2012 (1:35 pm).
- Note: No late days for this assignment
- Doing this assignment may be the best thing (but not the only thing) you can do to prepare for the exam.